# **Sms Shell Commander Free**

**Shivi Garg,Niyati Baliyan**

 Linux Command Line and Shell Scripting Bible Richard Blum,Christine Bresnahan,2015-01-06 Talk directly to your system for a faster workflow with automation capability Linux Command Line and Shell Scripting Bible is your essential Linux guide. With detailed instruction and abundant examples, this book teaches you how to bypass the graphical interface and communicate directly with your computer, saving time and expanding capability. This third edition incorporates thirty pages of new functional examples that are fully updated to align with the latest Linux features. Beginning with command line fundamentals, the book moves into shell scripting and shows you the practical application of commands in automating frequently performed functions. This guide includes useful tutorials, and a desk reference value of numerous examples. The Linux command line allows you to type specific shell commands directly into the system to manipulate files and query system resources. Command line statements can be combined into short programs called shell scripts, a practice increasing in popularity due to its usefulness in automation. This book is a complete quide providing detailed instruction and expert advice working within this aspect of Linux. Write simple script utilities to automate ta Understand the shell, and create shell scripts Produce database, e-mail, and web scripts Study scripting examples ranging from basic to advanced Whether used as a tutorial or as a quick reference, this book contains information that every Linux user should know. Why not learn to use the system to its utmost capability? Linux is a robust system with tremendous potential, and Linux Command Line and Shell Scripting Bible opens the door to new possibilities.

Take Control of the Mac Command Line with Terminal, 3rd Edition |oe Kissell,2024-02-12 Learn how to unleash your inner Unix geek! Version 3.3, updated February 12, 2024 This book introduces you to the Mac's command line environment, teaching you how to use the Terminal utility to accomplish useful, interesting tasks that are either difficult or impossible to do in the graphical interface.n If you've ever thought you should learn to use the Unix command line that underlies macOS, or felt at sea when typing commands into Terminal, Joe Kissell is here to help! With this book, you'll become comfortable working on the Mac's command line, starting with the fundamentals and adding more advanced topics as your knowledge increases. Now includes complete coverage of Monterey, Big Sur, Catalina, and zsh! Joe includes 67 real-life recipes for tasks that are best done from the command line, as well as directions for working with permissions, carrying out grep-based searches, creating shell scripts, and installing Unix software. The book begins by teaching you these core concepts: • The differences among Unix, a command line, a shell, and Terminal • Exactly how commands, arguments, and flags work • The basics of Terminal's interface and how to customize it Next, it's on to the command line, where you'll learn: • How to navigate your Mac's directory structure • Basic file management: creating, copying, moving, renaming, opening, viewing, and deleting files • Creating symbolic links • The types of command-line programs • How to start and stop a command-line program • How to edit a text file in nano • How to customize your prompt and other shell defaults • The importance of your PATH and how to change it, if you need to • How to get help (Joe goes way beyond telling you to read the man pages) You'll extend your skills as you discover how to: • Create basic shell scripts to automate repetitive tasks. • Make shell scripts that have variables, user input, conditional statements, loops, and math. • See which programs are running and what system resources they're consuming. • Quit programs that refuse to quit normally. • Enable the command line to interact with the Finder. • Control another Mac via its command line with ssh. • Understand and change an item's permissions, owner, and group. • Run commands as the root user using sudo. • Handle output with pipe (|) or redirect (> or <). • Use grep to search for text patterns in files and filter output. • Install new command-line software from scratch or with a package manager. • Use handy shortcuts in the Terminal app itself and in zsh. Questions answered include: • What changed on the command line in recent versions of macOS? • What are the differences between the zsh shell and the bash shell? • Which shell am I using, and how can I change my default shell? • How do I quickly figure out the path to an item on my Mac? • How can I customize my Terminal window so I can see man pages behind it? • How can I make a shortcut to avoid retyping the same long command? • Is there a trick for entering a long path quickly? • What should I say when someone asks if I know how to use vi? • How do I change my prompt to suit my mood or needs? • What is Command Line Tools for Xcode? • When it comes to package managers, which one should I use? Finally, to help you put it all together, the book showcases 67 real-world recipes that combine commands to perform useful tasks, such as listing users who've logged in recently, manipulating graphics, using a separate FileVault password, creating and editing user accounts, figuring out why a disk won't eject, copying the source code of a webpage, determining which apps have open connections to the internet, flushing the DNS cache, finding out why a Mac won't sleep, sending an SMS message, and deleting stubborn items from the Trash.

Beginning SUSE Linux Keir Thomas,2007-02-01 Readers of all levels stand to benefit from this book's coverage of SUSE's ability to play MP3s and DVDs, burn CDs, perform office tasks and data backups, and offer a secure operating system environment. Whether it is a reader evaluating SUSE for deployment in a corporate environment, or a student interested in foregoing expensive licensing arrangements, this book serves as an invaluable guide to the Linux platform. Having solidified its position as Europe's most popular variant SUSE Linux continues to grow in popularity within the U.S. market. SUSE is an increasingly viable alternative to the Windows platform on both the desktop and server level.

The Information Security Dictionary Urs E. Gattiker,2006-04-18 Something for Everyone If this book is to succeed and help readers, its cardinal virtue must be to provide a simple reference text. It should be an essential addition to an information security library. As such it should also serve the purpose of being a quick refresher for terms the reader has not seen since the days when one attended a computing science program, information security course or workshop. As a reference work, THE INFORMATION SECURITY DICTIONARY provides a relatively complete and easy-to-read explanation of common se- rity, malware, vulnerability and infrastructure protection terms, without causing much damage to the usually slim student pocketbook. This dictionary can help non-specialistreaders better understand the infor- tion security issues encountered in their work or studying for their certification examination or whilst doing a practical assignment as part of a workshop. This book is also essential to a reference collection for an organization's system personnel. Special attention is paid to t which most often prevent educated readers from understanding journal articles and books in cryptology, computing science, and information systems, in addition to applied fields that build on those disciplines, such as system design, security auditing, vulnera- lity testing, and role-based access management. The dictionary provides defi- tions that enable readers to get through a difficult article or passage. We do not, for the most part directly explain how to conduct research or how to implement the terms briefly described.

**The UNIX Dictionary of Commands, Terms, and Acronyms** John R. Levine,1996 Software -- Operating Systems.

 **GPU Parallel Program Development Using CUDA** Tolga Soyata,2018-01-19 GPU Parallel Program Development using CUDA teaches GPU programming by showing the differences among different families of GPUs. This approach prepares the reader for the next generation and future generations of GPUs. The book emphasizes concepts that will remain relevant for a long time, rather than concepts that are platform-specific. At the same time, the book also provides platform-dependent explanations that are as valuable as generalized GPU concepts. The book consists of three separate parts; it starts by explaining parallelism using CPU multithreading in Part I. A few simple programs are used to demonstrate the concept of dividing a large task into multiple parallel sub-tasks and mapping them to CPU threads. Multiple ways of parallelizing the same task are analyzed and their pros/cons are studied in terms of both core and memory operation. Part II of the book introduces GPU massive parallelism. The same programs are parallelized on multiple Nvidia GPU platforms and the same performance analysis is repeated. Because the core and memory structures of CPUs and GPUs are different, the results differ in interesting ways. The end goal is to make programmers aware of all the good ideas, as well as the bad ideas, so readers can apply the good ideas and avoid the bad ideas in their own programs. Part III of the book provides pointer for readers who want to expand their horizons. It provides a brief introductio to popular CUDA libraries (such as cuBLAS, cuFFT, NPP, and Thrust),the OpenCL programming language, an overview of GPU programming using other programming languages and API libraries (such as Python, OpenCV, OpenGL, and Apple's Swift and Metal,) and the deep learning library cuDNN.

Learning the bash Shell Cameron Newham,2005-03-29 O'Reilly's bestselling book on Linux's bash shell is at it again. Now that Linux is an established player both as a server and on the desktop Learning the bash Shell

has been updated and refreshed to account for all the latest changes. Indeed, this third edition serves as the most valuable guide yet to the bash shell.As any good programmer knows, the first thing users of the Linux operating system come face to face with is the shell the UNIX term for a user interface to the system. In other words, it's what lets you communicate with the computer via the keyboard and display. Mastering the bash shell might sound fairly simple but it isn't. In truth, there are many complexities that need careful explanation, which is just what Learning the bash Shell provides.If you are new to shell programming, the book provides excellent introduction, covering everything from the most basic to the most advanced features. And if you've been writing shell scripts for years, it offers a great way to find out what the new shell offers. Learning the b Shell is also full of practical examples of shell commands and programs that will make everyday use of Linux that much easier. With this book, programmers will learn: How to install bash as your login shell The basics of interactive shell use, including UNIX file and directory structures, standard I/O, and background jobs Command line editing, history substitution, and key bindings How to customize your shell environment without programming The nuts and bolts of basic shell programming, flow control structures, command-line options and typed variables Process handling, from job control to processes, coroutines and subshells Debugging techniques, such as trace and verbose modes Techniques for implementing system-wide shell customization and features related to system security

SMS 2 Administration Mike Lubanski,Darshan Doshi,2000 Michael Lubanski and Darshan Doshi, who have implemented one of the largest rollouts of SMS in a production environment, call upon their years of experience with SMS to demystify its complexities in SMS 2 Administration. Combining Mr. Lubanski's and Mr. Doshi's real-world knowledge with that of other systems management experts, this book provides practical advice on, and recommendations for, dealing with SMS administration. From concept and design through installation, configuration, security, usage and troubleshooting, SMS 2 Administration is a reference guide that uses realistic scenarios to help you make sense of SMS's sometimes confusing issues. With this book, not only will you understand SMS, you'll be able to deploy and maintain an SMS system in your own environment.

System Center Operations Manager 2007 Unleashed Kerrie Meyler,Cameron Fuller,John Joyner,Andy Dominey,2008 This book is your most complete source for in-depth information about Microsoft System Center Operations Manager 2007! System Center Operations Manager 2007 Unleashed is a comprehensive guide to System Center Operations Manager (OpsMgr) 2007. Like its MOM 2005 predecessor, OpsMgr 2007 helps you implement operations management, but with a far different and more holistic approach from MOM 2005's focus on individual servers. This book guides you through designing, deploying, and configuring OpsMgr 2007. You will find detailed information and hands-on experience on topics such as estimating database sizes and designing redundant OpsMgr configurations. You learn how to tackle challenges such as setting up ACS, establishing client monitoring, using and creating synthetic transactions and distributed applications, and developing management packs and reports. Size your OpsMgr databases Architect for redundancy and performance Install or migrate to OpsMgr 2007 Secure OpsMgr Back up OpsMgr components Understand how monitors and rules work Manage different aspects, including ACS, client monitoring, synthetic transactions, and distributed applications Extend OpsMgr Develop management packs and reports CD-ROM includes: Database sizing spreadsheet Utilities, management packs, and reports Microsoft's best practices for rule and monitor targeting and PowerShell Cheat Sheet Live Links--more than 200 hypertext links and references to materials, connectors, sites, and newsgroups related to OpsMgr Contents Introduction 1 Part I Operations Management Overview and Concepts 1 Operations Management Basics 11 2 What's New 63 3 Looking Inside OpsMgr 97 Part II Planning and Installation 4 Planning Your Operations Manager Deployment 137 5 Planning Complex Configurations 203 6 Installing Operations Manager 2007 233 7 Migrating to Operations Manager 2007 277 Part III Moving Toward Application-Centered Management 8 Configuring and Using Operations Manager 2007 303 9 Installing and Configuring Agents 369 10 Complex Configurations 425 11 Securing Operations Manager 2007 471 Part IV Administering Operations Manager 2007 12 Backup and Recovery 539 13 Administering Management Packs 593 14 Monitoring with Operations Manager 647 Part V Service-Oriented Monitoring 15 Monitoring Audit Collection Services 739 16 Client Monitoring 797 17 ...

 Linux Shell Scripting Cookbook Shantanu Tushar,2013-05-21 This book is written in a Cookbook style and it offers learning through recipes with examples and illustrations. Each recipe contains step-by-step instructions about everything necessary to execute a particular task. The book is designed so that you can read it from start to end for beginners, or just open up any chapter and start following the recipes as a reference for advanced users.If you are a beginner or an intermediate user who wants to master the skill of quickly writing scripts to perform various tasks without reading the entire manual, this book is for you. You can start writing scripts and one-liners by simply looking at the similar recipe and its descriptions without any working knowledge of shell scripting or Linux. Intermediate/advanced users as well as system administrators/ developers and programmers can use this book as a reference when they face problems while coding.

Getting Ready for Windows 95 Sharon Crawford,Charlie Russel,1995 Upgrading to Windows 95 gives every 3.1 user all the information he or she needs to avoid upgrade glitches. It contains a quick guide to the new Desktop, including all the new features. It also shows how to personalize the way Windows 95 looks and works, how to perform all your 3.1 tasks in the new environment, and much more.

Mobile OS Vulnerabilities Shivi Garg.Nivati Balivan.2023-08-17 This is book offers in-depth analysis of security vulnerabilities in different mobile operating systems. It provides methodology and solutions for handling Android malware and vulnerabilities and transfers the latest knowledge in machine learning and deep learning models towards this end. Further, it presents a comprehensive analysis of software vulnerabilities based on different technical parameters such as causes, severity, techniques, and software systems' type. Moreover, the book also presents the current state of the art in the domain of software threats and vulnerabilities. This would help analyze various threats that a system could face, and subsequently, it could guide the securityengineer to take proactive and cost-effective countermeasures. Security threats are escalating exponentially, thus posing a serious challenge to mobile platforms. Android and iOS are prominent due to their enhanced capabilities and popularity among users. Therefore, it is important to compare these two mobile platforms based on security aspects. Android proved to be more vulnerable compared to iOS. The malicious apps can cause severe repercussions such as privacy leaks, app crashes, financial losses (caused by malware triggered premium

 Linux Shell Scripting Essentials Sinny Kumari,2015-11-23 Learn shell scripting to solve complex shell-related problems and to efficiently automate your day-to-day tasks About This Book Familiarize yourself with the terminal by learning about powerful shell features Automate tasks by writing shell scripts for repetitive work Packed with easy-to-follow, hands-on examples to help you write any type of shell script with confidence Who This Book Is For This book is aimed at administrators and those who have a basic knowledge of shell scripting and who want to learn how to get the most out of writing shell scripts. What You Will Learn Write effective shell scripts easily Perform search operations and manipulate large text data with a single shell command Modularize reusable shell scripts by creating shell libraries Redirect input, output, and errors of a command or script execution to other streams Debug code with different shell debugging techniques to make your scripts bug-free Manage processes, along with the environment variables needed to execute them properly Execute and embed other languages in your scripts Manage creation, deletion, and search operations in files In Detail Shell scripting is a quick method to prototype complex applications or problems. Shell scripts are a collection of commands to automate tasks, usually those for which the user has a repeated need, when working on Linux-based systems. Using simple commands or a combination of them in a shell can solve complex problems easily. This book starts with the basics, including essential commands that can be executed on Linux systems to perform tasks within a few nanoseconds. You'll learn to use outputs from commands and transform them to show the data you require. Discover how to write shell scripts easily, execute script files, debug, and handle errors. Next, you'll explore environment variables in shell programming and learn how to customize them and add a new environment. Finally, the book walks you through processes and how these interact with your shell scripts, along with how to use scripts to automate tasks and how to embed other languages and execute them. Style and approach This book is a pragmatic guide to writing efficient shell programs, complete with hands-on examples and tips.

 **Encyclopedia of Computer Science and Technology** Harry Henderson,2009 Presents an illustrated A-Z encyclopedia containing approximately 600 entries on computer and technology related topics. Mac OS X Hacks Rael Dornfest,Kevin Hemenway,2003 Offering a unique collection of tips, tools, and scripts for Mac OS X, this book brings together real-world hands-on information from various quarters not easily found elsewhere.

rate SMSs), arbitrary code installation, etc. Hence, Android security is a major concern amongst researchers as seen in the last few years. This book provides an exhaustive review of all the existing approaches in a structured format. The book also focuses on the detection of malicious applications that compromise users' security and privacy, the detection performance of the different program analysis approach, and the influence of different input generators during static and dynamic analysis on detection performance. This book presents a novel method using an ensemble classifier scheme for detecting malicious applications, which is less susceptible to the evolution of the Android ecosystem and malware compared to previous methods. The book also introduces an ensemble multi-class classifier scheme to classify malware into known families. Furthermore, we propose a novel framework of mapping malware to vulnerabilities exploited using Android malware's behavior reports leveraging pre-trained language models and deep learning techniques. The mapped vulnerabilities can then be assessed on confidentiality, integrity, and availability on different Android components and sub-systems, and different layers.

COMPUTER CONCEPTS & APPLICATIONS Narayan Changder,2022-12-25 Embark on a journey into the world of computing with Computing Wisdom, the ultimate guide for mastering Computer Concepts & Applications. Whether you're a student, professional, or technology enthusiast, this comprehensive Multiple-Choice Questions (MCQ) quide covers a wide range of computing topics, ensuring a solid understanding of fundamental concepts, applications, and practical insights. ?? Key Features: Diverse MCQ Bank: Immerse yourself in a diverse collection of MCQs covering essential Computer Concepts & Applications. From hardware and software fundamentals to application scenarios, Computing Wisdom ensures comprehensive coverage, allowing you to explore the depth and breadth of computing. Thematic Organization: Navigate through the multifaceted world of computing with a thematic approach. Each section is dedicated to a specific aspect, providing a structured and holistic understanding of computer concepts and their practical applications. In-Depth Explanations: Enhance your knowledge with detailed explanations accompanying each MCQ. Our expertly crafted explanations go beyond correct answers, providing valuable insights into computing principles, technologies, and best practices. Real-World Applications: Apply theoretical knowledge to practical scenarios with questions reflecting real-world applications of computer concepts. Develop the skills needed for effective use of computer technologies in various domains. Visual Learning Aids: Reinforce your learning with visual aids, including diagrams, charts, and illustrations. Visual learning aids make complex computing concepts more accessible, facilitating a deeper understanding of the applications and implications of technology. Timed Practice Tests: Simulate exam conditions and enhance your time-management skills with timed practice tests. Evaluate your progress, identify areas for improvement, and build confidence as you navigate through a variety of computing scenarios. ?? Why Choose Computing Wisdom? Comprehensive Coverage: Covering a wide spectrum of Computer Concepts & Applications, our quide ensures a comprehensive understanding of fundamental principles. Whether you're a beginner or an experienced user, this quide caters to all levels of expertise. Practical Relevance: Emphasizing real-world applications, our guide prepares you for practical challenges in computing. Gain insights into effective use of hardware, software applications, and emerging technologies crucial for success in the field. Digital Accessibility: Access your study materials anytime, anywhere with the digital edition available on the Google Play Bookstore. Seamlessly integrate your computing studies into your routine and stay updated with the latest advancements in the field. ?? Keywords: Computer Concepts & Applications, Computing, MCQ Guide, Technology Enthusiasts, Real-World Applications, Visual Learning Aids, Timed Practice Tests, Digital Accessibility, Google Play Bookstore. Empower yourself with Computing Wisdom. Download your digital copy today and embark on a journey of comprehensive learning, practical insights, and mastery of fundamental computer concepts and applications. 1 Basic Computer Concepts . . . . . . . . . . . . . . . . . . . . . . . . . . . . . . . . . . . . . . . 3 1.1 History of Computers . . . . . . . . . . . . . . . . . . . . . . . . . . . . . . . . . . . . . . . . . . . . 3 1.2 Computer System Types . . . . . . . . . . . . . . . . . . . . . . . . . . . . . . . . . . . . . . . . . 50 1.3 Impact of Computers on Work Environments . . . . . . . . . . . . . . . . . . . . . . . . 75 1.4 Information Systems vs. Information Technology . . . . . . . . . . . . . . . . . . . . . 79 2 Computer Hardware Components & Functions . . . . . . . . . . . . . . . . . . . 87 2.1 Computer System Components . . . . . . . . . . . . . . . . . . . . . . . . . . . . . . . . . . . 87 2.2 What is a Computer System Unit? . . . . . . . . . . . . . . . . . . . . . . . . . . . . . . . . 96 2.3 Computer Memory and Processing Devices . . . . . . . . . . . . . . . . . . . . . . . . 101 2.4 What is a Computer Keyboard? . . . . . . . . . . . . . . . . . . . . . . . . . . . . . . . . . . 107 2.5 What is a Motherboard? . . . . . . . . . . . . . . . . . . . . . . . . . . . . . . . . . . . . . . . . 137 2.6 What Is a Video Card? . . . . . . . . . . . . . . . . . . . . . . . . . . . . . . . . . . . . . . . . . 151 2.7 What Is a Hard Drive? . . . . . . . . . . . . . . . . . . . . . . . . . . . . . . . . . . . . . . . . . 152 2.8 External and Internal Storage Devices . . . . . . . . . . . . . . . . . . . . . . . . . . . . . 159 2.9 Network Interface Card (NIC) . . . . . . . . . . . . . . . . . . . . . . . . . . . . . . . . . . . 172 2.10 Computer Output Devices . . . . . . . . . . . . . . . . . . . . . . . . . . . . . . . . . . . . . . 173 3 Application & System Software . . . . . . . . . . . . . . . . . . . . . . . . . . . . . . . . 211 3.1 What is Computer Software? . . . . . . . . . . . . . . . . . . . . . . . . . . . . . . . . . . . . 211 3.2 Systems Software . . . . . . . . . . . . . . . . . . . . . . . . . . . . . . . . . . . . . . . . . . . . . . 252 3.3 Application Software for Personal, Enterprise & Workgroup Objectives . . 269 3.4 Desktop Publishing & Word Processing Software . . . . . . . . . . . . . . . . . . . 302 3.5 Presentation Software & Graphic Suites . . . . . . . . . . . . . . . . . . . . . . . . . . . 317 3.6 Multimedia Software . . . . . . . . . . . . . . . . . . . . . . . . . . . . . . . . . . . . . . . . . . . 328 4 Operating Systems for Computers . . . . . . . . . . . . . . . . . . . . . . . . . . . . . 335 4.1 Computer Operating Systems . . . . . . . . . . . . . . . . . . . . . . . . . . . . . . . . . . . . 335 4.2 OS Functions . . . . . . . . . . . . . . . . . . . . . . . . . . . . . . . . . . . . . . . . . . . . . . . . . 386 4.3 What is a Graphical User Interface (GUI)? . . . . . . . . . . . . . . . . . . . . . . . . . 388 4.4 Command Line Interface . . . . . . . . . . . . . . . . . . . . . . . . . . . . . . . . . . . . . . . . 389 5 Telecommunications Systems . . . . . . . . . . . . . . . . . . . . . . . . . . . . . . . . . . 395 5.1 The Components of a Telecommunications System . . . . . . . . . . . . . . . . . . 395 5.2 Types of Networks . . . . . . . . . . . . . . . . . . . . . . . . . . . . . . . . . . . . . . . . . . . . . 398 5.3 Network Architecture . . . . . . . . . . . . . . . . . . . . . . . . . . . . . . . . . . . . . . . . . . 412 5.4 How Star, Bus, Ring & Mesh Topology Connect Computer Networks in Orga- nizations . . . . . . . . . . . . . . . . . . . . . . . . . . . . . . . . . . . . . . . . . . . . . . . . . . . . . 426 5.5 Communication & Wireless Computing Devices . . . . . . . . . . . . . . . . . . . . . 444 6 Understanding Computer Files . . . . . . . . . . . . . . . . . . . . . . . . . . . . . . . . . 471 6.1 Computer Files . . . . . . . . . . . . . . . . . . . . . . . . . . . . . . . . . . . . . . . . . . . . . . . . 471 6.2 File Systems . . . . . . . . . . . . . . . . . . . . . . . . . . . . . . . . . . . . . . . . . . . . . . . . . . 475 6.3 File Extensions and File Types . . . . . . . . . . . . . . . . . . . . . . . . . . . . . . . . . . . 481 7 Troubleshooting Computer Issues . . . . . . . . . . . . . . . . . . . . . . . . . . . . . . 493 7.1 Computer Troubleshooting . . . . . . . . . . . . . . . . . . . . . . . . . . . . . . . . . . . . . . 493 7.2 Identifying Hardware, Software & Network Problems . . . . . . . . . . . . . . . . 510 7.3 Using Technical Support to Troubleshoot Computer Issues . . . . . . . . . . . 526 8 Web Browsers & Technology . . . . . . . . . . . . . . . . . . . . . . . . . . . . . . . . . . 529 8.1 World Wide Web . . . . . . . . . . . . . . . . . . . . . . . . . . . . . . . . . . . . . . . . . . . . . . 529 8.2 The Internet . . . . . . . . . . . . . . . . . . . . . . . . . . . . . . . . . . . . . . . . . . . . . . . . . . 552 8.3 What is Web Technology? . . . . . . . . . . . . . . . . . . . . . . . . . . . . . . . . . . . . . . 588 8.4 Online Etiquette . . . . . . . . . . . . . . . . . . . . . . . . . . . . . . . . . . . . . . . . . . . . . . . 610 9 Using Microsoft Word . . . . . . . . . . . . . . . . . . . . . . . . . . . . . . . . . . . . . . . . 617 9.1 Basic Guide to Microsoft Word . . . . . . . . . . . . . . . . . . . . . . . . . . . . . . . . . . 617 9.2 New Documents & Templates in Microsoft Word . . . . . . . . . . . . . . . . . . . 637 9.3 Formatting Text in Microsoft Word . . . . . . . . . . . . . . . . . . . . . . . . . . . . . . . 694 9.4 How to Format Margins in Microsoft Word . . . . . . . . . . . . . . . . . . . . . . . . 710 9.5 Microsoft Word . . . . . . . . . . . . . . . . . . . . . . . . . . . . . . . . . . . . . . . . . . . . . . . 710 9.6 How to Save & Share Microsoft Word Documents . . . . . . . . . . . . . . . . . . 768 9.7 How to Review & Track Changes in Microsoft Word . . . . . . . . . . . . . . . . . 769 9.8 Creating Headers & Footers in Microsoft Word . . . . . . . . . . . . . . . . . . . . . 791 9.9 Creating a Custom Table of Contents in Microsoft Word . . . . . . . . . . . . . 804 9.10 How to Insert Watermarks in Microsoft Word . . . . . . . . . . . . . . . . . . . . . . 806 9.11 Creating & Modifying Tables in Microsoft Word . . . . . . . . . . . . . . . . . . . . 806 9.12 How to Create Labels in Microsoft Word . . . . . . . . . . . . . . . . . . . . . . . . . . 807 9.13 How to Use Mail Merge in Microsoft Word . . . . . . . . . . . . . . . . . . . . . . . . 810 10 Using Microsoft Excel . . . . . . . . . . . . . . . . . . . . . . . . . . . . . . . . . . . . . . . . 825 10.1 How to Add, Copy, and Move Worksheets Within Excel Workbooks . . . . 825 10.2 How to Modify the Worksheet Tab in Excel . . . . . . . . . . . . . . . . . . . . . . . . 937 10.3 Modifying Page Setup Properties in Excel . . . . . . . . . . . . . . . . . . . . . . . . . 986 10.4 How to Insert & Delete Columns & Rows in Excel . . . . . . . . . . . . . . . . . . 997 10.5 Workbook Themes . . . . . . . . . . . . . . . . . . . . . . . . . . . . . . . . . . . . . . . . . . . . 1023 10.6 Adjusting Column Width & Row Height in Excel . . . . . . . . . . . . . . . . . . . 1052 10.7 How to Insert Headers & Footers in Excel . . . . . . . . . . . . . . . . . . . . . . . . 1082 10.8 Using Data Validation in Excel . . . . . . . . . . . . . . . . . . . . . . . . . . . . . . . . . . 1094 10.9 Using the RIGHT, LEFT and MID Functions in Excel . . . . . . . . . . . . . . . 1096 10.10 Using the UPPER and LOWER Functions in Excel . . . . . . . . . . . . . . . . . 1111 10.11 How to Use the CONCATENATE Function in Excel . . . . . . . . . . . . . . . . 1132 11 Using Microsoft PowerPoint . . . . . . . . . . . . . . . . . . . 1157 11.1 Beginner?s Guide to Using PowerPoint . . . . . . . . . . . . . . . . . . . . . . . . . . . 1157 11.2 Using the File and Home Menus in PowerPoint . . . . . . . . . . . . . . . . . . . . 1227 11.3 Using the Insert and Design Menus in PowerPoint . . . . . . . . . . . . . . . . . 1237 11.4 Using the Transitions and Animations Menus in PowerPoint . . . . . . . 1260 11.5 Using the Drawing Tools and Format Features in PowerPoint . . . . . . . . 127

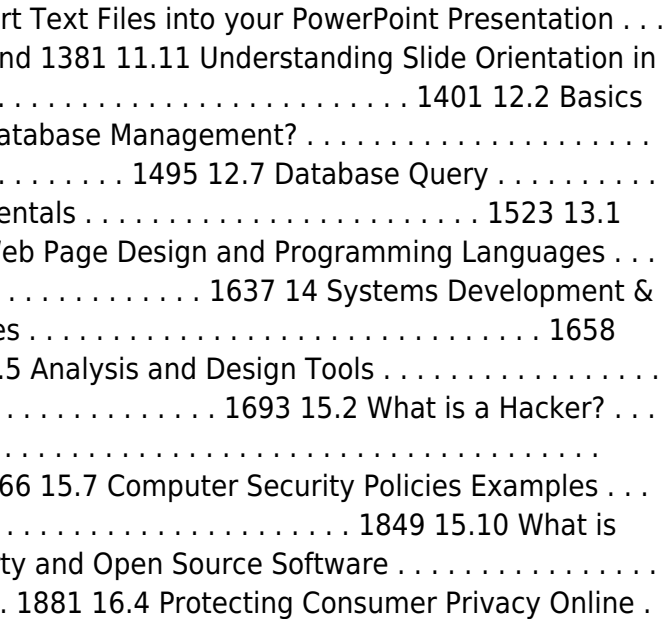

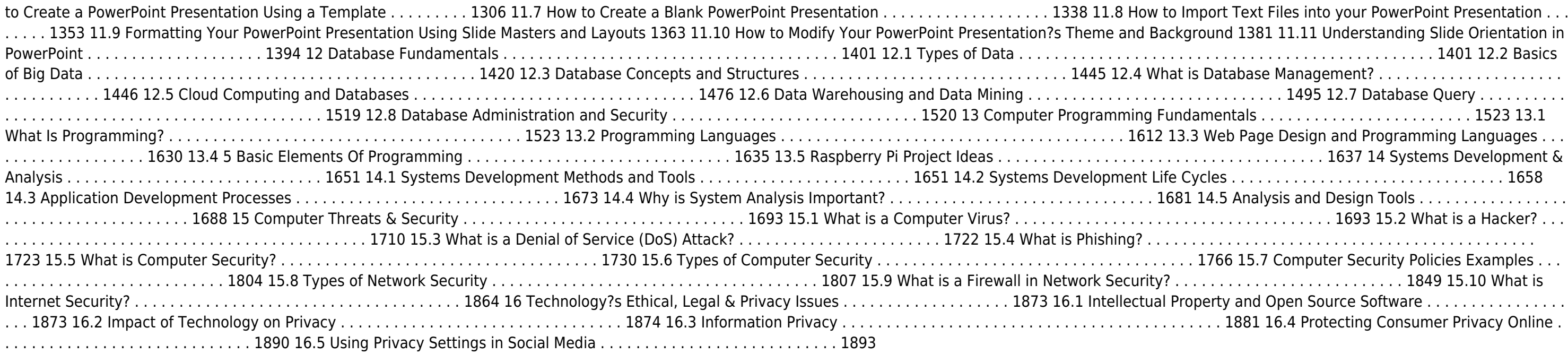

- o Sms Shell Commander Free Public Domain eBooks
- o Sms Shell Commander Free eBook Subscription Services
- Sms Shell Commander Free Budget-Friendly Options
- 6. Navigating Sms Shell Commander Free eBook Formats o ePub, PDF, MOBI, and More
	- Sms Shell Commander Free Compatibility with Devices
	- o Sms Shell Commander Free Enhanced eBook Features
- 7. Enhancing Your Reading Experience
	- Adjustable Fonts and Text Sizes of Sms Shell Commander Free
	- Highlighting and Note-Taking Sms Shell Commander Free
	- Interactive Elements Sms Shell Commander Free
- 8. Staying Engaged with Sms Shell Commander Free
	- $\circ$  Joining Online Reading Communities
	- Participating in Virtual Book Clubs
- Following Authors and Publishers Sms Shell Commander Free
	- 9. Balancing eBooks and Physical Books Sms Shell Commander Free
		- Benefits of a Digital Library
		- Creating a Diverse Reading Collection Sms Shell Commander Free

## **Drum** ,2007

 Linux Command Line and Shell Scripting Bible Richard Blum,Christine Bresnahan,2020-12-08 Advance your understanding of the Linux command line with this invaluable resource Linux Command Line and Shell Scripting Bible, 4th Edition is the newest installment in the indispensable series known to Linux developers all over the world. Packed with concrete strategies and practical tips, the latest edition includes brand-new content covering: Understanding the Shell Writing Simple Script Utilities Producing Database, Web & Email Scripts Creating Fun Little Shell Scripts Written by accomplished Linux professionals Christine Bresnahan and Richard Blum, Linux Command Line and Shell Scripting Bible, 4th Edition teaches readers the fundamentals and advanced topics necessary for a comprehensive understanding of shell scripting in Linux. The book is filled with real-world examples and usable scripts, helping readers navigate the challenging Linux environment with ease and convenience. The book is perfect for anyone who uses Linux at home or in the office and will quickly find a place on every Linux enthusiast's bookshelf.

 Monad (AKA PowerShell) Andy Oakley,2006 Presents some of the new capabilities that Monad puts into the hands of system administrators and power users, and is the perfect complement to existing Monad documentation.

## **Sys Admin** ,2004

Immerse yourself in heartwarming tales of love and emotion with is touching creation, **Sms Shell Commander Free** . This emotionally charged ebook, available for download in a PDF format ( PDF Size: \*), is a celebration of love in all its forms. Download now and let the warmth of these stories envelop your heart.

## **Table of Contents Sms Shell Commander Free**

- 1. Understanding the eBook Sms Shell Commander Free
	- The Rise of Digital Reading Sms Shell Commander Free
	- Advantages of eBooks Over Traditional Books
- 2. Identifying Sms Shell Commander Free
	- Exploring Different Genres
	- Considering Fiction vs. Non-Fiction
	- Determining Your Reading Goals
- 3. Choosing the Right eBook Platform
	- Popular eBook Platforms
	- Features to Look for in an Sms Shell Commander Free
	- User-Friendly Interface
- 4. Exploring eBook Recommendations from Sms Shell Commander Free
	- Personalized Recommendations
	- o Sms Shell Commander Free User Reviews and Ratings
	- Sms Shell Commander Free and Bestseller Lists
- 5. Accessing Sms Shell Commander Free Free and Paid eBooks

10. Overcoming Reading Challenges

- Dealing with Digital Eye Strain
- Minimizing Distractions
- Managing Screen Time
- 11. Cultivating a Reading Routine Sms Shell Commander Free
	- o Setting Reading Goals Sms Shell Commander Free
	- Carving Out Dedicated Reading Time
- 12. Sourcing Reliable Information of Sms Shell Commander Free
	- Fact-Checking eBook Content of Sms Shell Commander Free
		- Distinguishing Credible Sources
- 13. Promoting Lifelong Learning
	- Utilizing eBooks for Skill Development
	- Exploring Educational eBooks
- 14. Embracing eBook Trends
	- o Integration of Multimedia Elements
	- Interactive and Gamified eBooks

### **Sms Shell Commander Free Introduction**

In this digital age, the convenience of accessing information at our fingertips has become a necessity. Whether its research papers, eBooks, or user manuals, PDF files have become the preferred format for sharing and reading documents. However, the cost associated with purchasing PDF files can sometimes be a barrier for many individuals and organizations. Thankfully, there are numerous websites and platforms that allow users to download free PDF files legally. In this article, we will explore some of the best platforms to download free PDFs. One of the most popular platforms to download free PDF files is Project Gutenberg. This online library offers over 60,000 free eBooks that are in the public domain. From classic literature to historical documents, Project Gutenberg provides a wide range of PDF files that can be downloaded and enjoyed on various devices. The website is user-friendly and allows users to search for specific titles or browse through different categories. Another reliable platform for downloading Sms Shell Commander Free free PDF files is Open Library. With its vast collection of over 1 million eBooks, Open Library has something for every reader. The website offers a seamless experience by providing options to borrow or download PDF files. Users simply need to create a free account to access this treasure trove of knowledge. Open Library also allows users to contribute by uploading and sharing their own PDF files, making it a collaborative platform for book enthusiasts. For those interested in academic resources, there are websites dedicated to providing free PDFs of research papers and scientific articles. One such website is Academia.edu, which allows researchers and scholars to share their work with a global audience. Users can download PDF files of research papers, theses, and dissertations covering a wide range of subjects. Academia.edu also provides a platform for discussions and networking within the academic community. When it comes to downloading Sms Shell Commander Free free PDF files of magazines, brochures, and catalogs, Issuu is a popular choice. This digital publishing platform hosts a vast collection of publications from around the world. Users can search for specific titles or explore various categories and genres. Issuu offers a seamless reading experience with its user-friendly interface and allows users to download PDF files for offline reading. Apart from dedicated platforms, search engines also play a crucial role in finding free PDF files. Google, for instance, has an advanced search feature that allows users to filter results by file type. By specifying the file type as "PDF," users can find websites that offer free PDF downloads on a specific topic. While downloading Sms Shell Commander Free free PDF files is convenient, its important to note that copyright laws must be respected. Always ensure that the PDF files you download are legally available for free. Many authors and publishers voluntarily provide free PDF versions of their work, but its essential to be cautious and verify the authenticity of the source before downloading Sms Shell Commander Free. In conclusion, the internet offers numerous platforms and websites that allow users to download free PDF files legally. Whether its classic literature, research papers, or magazines, there is something for everyone. The platforms mentioned in this article,

such as Project Gutenberg, Open Library, Academia.edu, and Issuu, provide access to a vast collection of PDF files. However, users should always be cautious and verify the legality of the source before downloading Sms Shell Commander Free any PDF files. With these platforms, the world of PDF downloads is just a click away.

#### **FAQs About Sms Shell Commander Free Books**

**What is a Sms Shell Commander Free PDF?** A PDF (Portable Document Format) is a file format developed by Adobe that preserves the layout and formatting of a document, regardless of the software, hardware, or operating system used to view or print it. **How do I create a Sms Shell Commander Free PDF?** There are several ways to create a PDF: Use software like Adobe Acrobat, Microsoft Word, or Google Docs, which often have built-in PDF creation tools. Print to PDF: Many applications and operating systems have a "Print to PDF" option that allows you to save a document as a PDF file instead of printing it on paper. Online converters: There are various online tools that can convert different file types to PDF. **How do I edit a Sms Shell Commander Free PDF?** Editing a PDF can be done with software like Adobe Acrobat, which allows direct editing of text, images, and other elements within the PDF. Some free tools, like PDFescape or Smallpdf, also offer basic editing capabilities. **How do I convert a Sms Shell Commander Free PDF to another file format?** There are multiple ways to convert a PDF to another format: Use online converters like Smallpdf, Zamzar, or Adobe Acrobats export feature to convert PDFs to formats like Word, Excel, JPEG, etc. Software like Adobe Acrobat, Microsoft Word, or other PDF editors may have options to export or save PDFs in different formats. **How do I password-protect a Sms Shell Commander Free PDF?** Most PDF editing software allows you to add password protection. In Adobe Acrobat, for instance, you can go to "File" -> "Properties" -> "Security" to set a password to restrict access or editing capabilities. Are there any free alternatives to Adobe Acrobat for working with PDFs? Yes, there are many free alternatives for working with PDFs, such as: LibreOffice: Offers PDF editing features. PDFsam: Allows splitting, merging, and editing PDFs. Foxit Reader: Provides basic PDF viewing and editing capabilities. How do I compress a PDF file? You can use online tools like Smallpdf, ILovePDF, or desktop software like Adobe Acrobat to compress PDF files without significant quality loss. Compression reduces the file size, making it easier to share and download. Can I fill out forms in a PDF file? Yes, most PDF viewers/editors like Adobe Acrobat, Preview (on Mac), or various online tools allow you to fill out forms in PDF files by selecting text fields and entering information. Are there any restrictions when working with PDFs? Some PDFs might have restrictions set by their creator, such as password protection, editing restrictions, or print restrictions. Breaking these restrictions might require specific software or tools, which may or may not be legal depending on the circumstances and local laws.

#### **Sms Shell Commander Free :**

The Depression Cure: The 6-Step Program to Beat ... The Depression Cure: The 6-Step Program to Beat Depression without Drugs [Stephen S. Ilardi] on Amazon.com. \*FREE\* shipping on qualifying offers. SAMHSA's National Helpline Jun 9, 2023 — Created for family members of people with alcohol abuse or drug abuse problems. Answers questions about substance abuse, its symptoms, different ... The Depression Cure by Stephen S. Ilardi, PhD Based on the highly effective, proven Therapeutic Lifestyle Change (TLC) program: a practical plan for natural ways to treat depression — without medication. Therapeutic Lifestyle Change (TLC): TLC Home Our research has demonstrated that TLC is an effective treatment for depression, with over 70% of patients experiencing a favorable response, as measured by ... The Depression Cure: The 6-Step Program to Beat ... Stephen Ilardi received his Ph.D. in clinical psychology from Duke University, and has spent the past two decades as an active researcher, university professor, ... The Depression Cure: The 6-Step Program to Beat ... Stephen Ilardi sheds light on our current predicament and reminds us that our bodies were never designed for the sleep-deprived, poorly nourished, frenzied pace ... Review of The depression cure: The 6 step program to ... by D Webster  $\cdot$  2010  $-$  Reviews the book, The Depression Cure: The 6-Step Program to Beat Depression without Drugs by Stephen S. Ilardi (see record 2009-04238-000). The 6-Step Program to

Beat Depression without Drugs The Depression Cure: The 6-Step Program to Beat Depression without Drugs - Kindle edition by Ilardi, Stephen S.. Download it once and read it on your Kindle ... How to beat depression – without drugs | Health & wellbeing Jul 19, 2010 — Dr Steve Ilardi is slim and enthusiastic, with intense eyes. The clinical psychologist is 4,400 miles away, in Kansas, and we are chatting ... 6 Steps to Beating Depression Many people struggling with depression feel stuck, unsure of what to do or how to move forward. Counseling, medication, and mental health programs are not. Magnets and Motors Teacher's Guide Magnets and Motors Teacher's Guide ... Only 1 left in stock - order soon. ... Shows a little shelf wear. Cover, edges, and corners show the most. Pages are clean ... Magnets and Motors: Teacher's Guide A powerful way to foster appreciation for the impact of science and critical and innovative thinking is through art and the humanities. Learn more about the ... Magnets and Motors: Teacher's Guide Jan 1, 1991 — Magnets and Motors: Teacher's Guide · From inside the book · Contents · Common terms and phrases · Bibliographic information. Title ... Magnets and Motors Teacher's Guide - National Science ... Magnets and Motors Teacher's Guide by National Science Resources Center - ISBN 10: 0892786922 - ISBN 13: 9780892786923 - National Academy of Sciences. STC Assessment Guide: Magnets and Motors Daily formative assessments gauge student knowledge and let you know whether they are grasping key science concepts. The 15-to 20-question summative assessment ... STC MAGNETS & MOTORS KIT Mar 30, 2015 — Magnets & Motors – 6th Grade. NGSS Curriculum Redesign. 6th magnets and motors - UNIT GUIDE. 46. 3/30/2015 11:40 PM. Science of Electricity ... Magnet Motors Teacher Guide – Green Design Lab Magnet Motors Teacher Guide · Related Articles · Our Programs. Magnets and Electricity STEM, Free PDF Download Our Magnets and Electricity STEM lesson plan explores the world of electromagnetism and teaches students how this phenomenon works. Free PDF download! Lesson By Lesson Guide Magnetism & Electricity (FOSS Kit) It is helpful to model connections with the D-Cell and motor for students. ... Teachers Guide. Science Notebook Helper. - Students record the focus question ... 10-Easy-Steps-to-Teaching-Magnets-and-Electricity.pdf Mar 19, 2020 — Electric Motors. Objective: To learn how an electric motor works by building one. In addition to the great lessons and experiments, this book ... Solved Comprehensive Problem 2 Part 1 and Part 2 Mar 27, 2017 — Assume a accounts have normal balances. 110 Cash \$83,600 312 Dividends \$135,000 112 Accounts Receivable 233,900 313 Income Summary 115 Inventory ... Question: Comprehensive Problem 2 Part 1 and Part 2 Dec 3,

2016 — This problem has been solved! You'll get a detailed solution from a subject matter expert that helps you learn core concepts. See Answer ... College Accounting, Chapters 1-15 - 9781111121761 Find step-bystep solutions and answers to Exercise 8 from College Accounting, Chapters 1-15 - 9781111121761, as well as thousands of textbooks so you can ... Palisade Creek Co. is a merchandising business that uses ... Textbook solution for Financial Accounting 14th Edition Carl Warren Chapter 6 Problem 1COP. We have stepby-step solutions for your textbooks written by ... Heintz/Parry's College Accounting, 20e: T Where Accounting Free essays, homework help, flashcards, research papers, book reports, term papers, history, science, politics. Answered: Required information Comprehensive… Jan 19, 2022 — Comprehensive Problem 02-76 Part a (Algo) Required: 1. Compute the maximum 2020 depreciation deductions, including \$179 expense (ignoring bonus ... Problem 2-5B Question.pdf - 88 Check 2 Net income \$45... View Homework Help - Problem 2-5B Question.pdf from ACCT 1101 at The University of Hong Kong. 88 , Check (2) Net income, \$45500 (3) Debt ratio, ... Comprehensive Problem 2 - Financial Accounting Jul 7, 2021 - Answer to Comprehensive Problem 2 Comprehensive Problem 2 Part 1 and Part 2:... Comprehensive Problem 2.docx View Test prep - Comprehensive Problem 2.docx from ACCOUNTING MISC at Maseno University. Comprehensive Problem 2, Part 1 Instructions Chart of Accounts ...

Best Sellers - Books ::

[ellen degeneres my point and i do have one](https://www.freenew.net/textbook-solutions/browse/?k=Ellen-Degeneres-My-Point-And-I-Do-Have-One.pdf) [elements of physics waves sound and electromagnetism connected/not connected answer key](https://www.freenew.net/textbook-solutions/browse/?k=Elements-Of-Physics-Waves-Sound-And-Electromagnetism-Connected-not-Connected-Answer-Key.pdf) [empires of the silk road](https://www.freenew.net/textbook-solutions/browse/?k=empires-of-the-silk-road.pdf) [elementary treatise in herbology](https://www.freenew.net/textbook-solutions/browse/?k=elementary_treatise_in_herbology.pdf) [elizabeth pantley no cry sleep solution](https://www.freenew.net/textbook-solutions/browse/?k=Elizabeth_Pantley_No_Cry_Sleep_Solution.pdf) [ee evans pritchard the nuer](https://www.freenew.net/textbook-solutions/browse/?k=ee-evans-pritchard-the-nuer.pdf) [economics for managers 2nd edition answers](https://www.freenew.net/textbook-solutions/browse/?k=economics-for-managers-2nd-edition-answers.pdf) [economics for south african students 4th edition 2008 free download](https://www.freenew.net/textbook-solutions/browse/?k=economics-for-south-african-students-4th-edition-2008-free-download.pdf) [emotion study guide answers crossword puzzle](https://www.freenew.net/textbook-solutions/browse/?k=Emotion_Study_Guide_Answers_Crossword_Puzzle.pdf) [electronic devices and circuit theory 11th edition](https://www.freenew.net/textbook-solutions/browse/?k=Electronic_Devices_And_Circuit_Theory_11th_Edition.pdf)